© 2012 coreservlets.com and Dima May

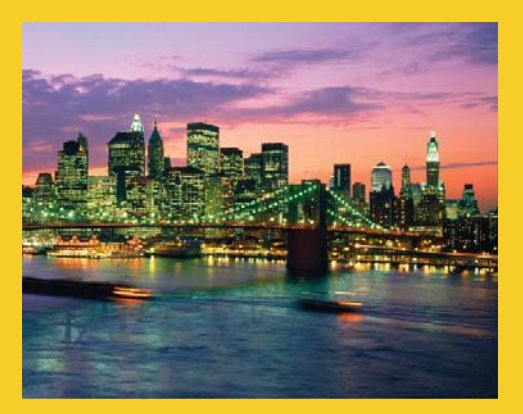

# **Map Reduce Workflows**

**Originals of slides and source code for examples:** http://www.coreservlets.com/hadoop-tutorial/ Also see the customized Hadoop training courses (onsite or at public venues) – http://courses.coreservlets.com/hadoop-training.html

**Customized Java EE Training: http://courses.coreservlets.com/** Hadoop, Java, JSF 2, PrimeFaces, Servlets, JSP, Ajax, jQuery, Spring, Hibernate, RESTful Web Services, Android. Developed and taught by well-known author and developer. At public venues or onsite at *your* location.

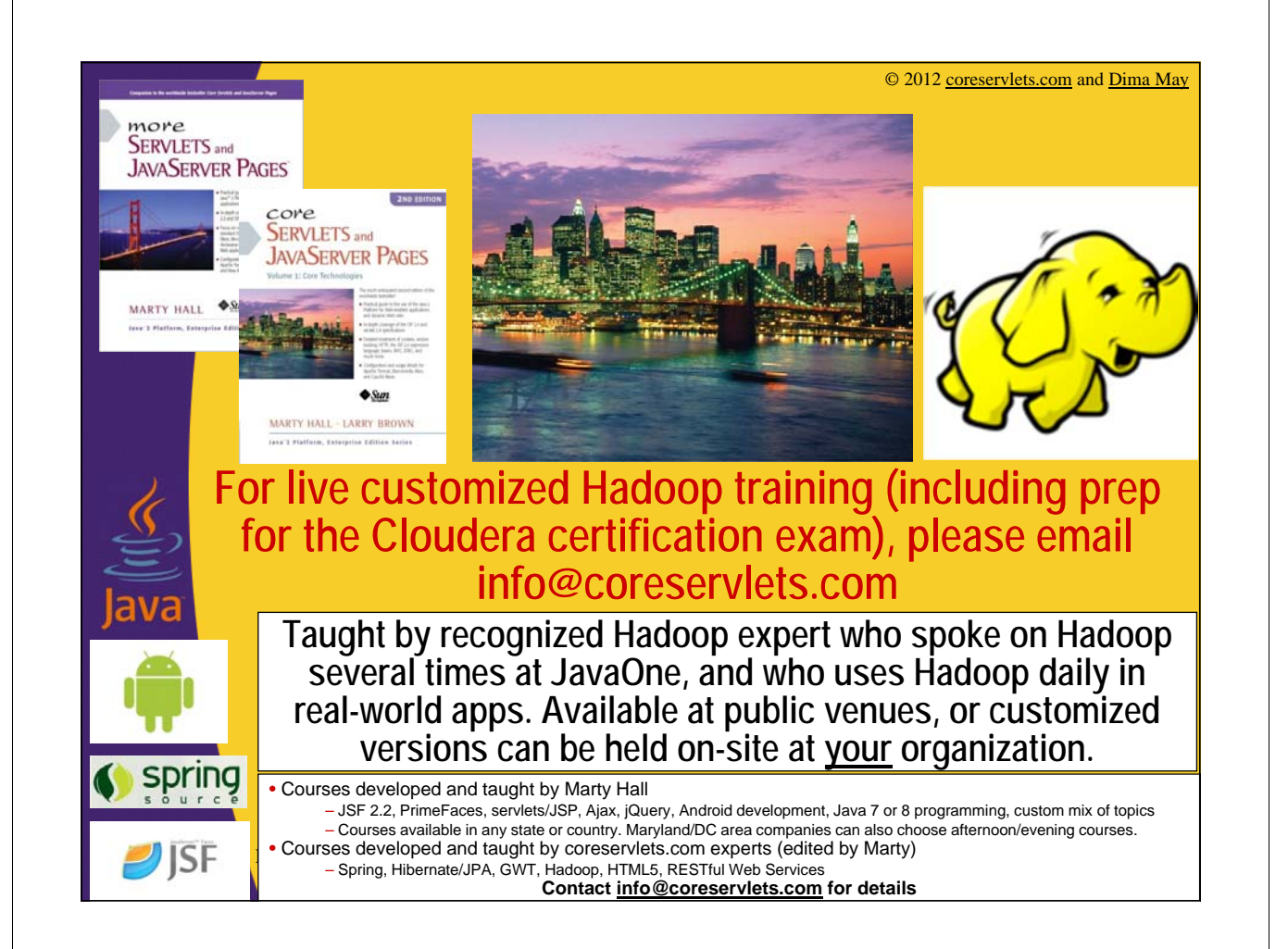

## **Agenda**

- **Workflows Introduction**
- **Decomposing Problems into MapReduce Workflow**
- **Using JobControl class**

## **MapReduce Workflows**

- **We've looked at single MapReduce job**
- **Complex processing requires multiple steps**
	- Usually manifest in multiple MapReduce jobs rather than complex map and reduce functions
- **May also want to consider higher-level MapReduce abstractions**
	- Pig, Hive, Cascading, Cascalog, Crunch
	- Focus on business logic rather than MapReduce translation
	- On the other hand you'll need to learn another syntax and methodology
- **This lecture will focus on building MapReduce Workflows**

4

#### **Decomposing Problems into MapReduce Jobs**

#### • **Small map-reduce jobs are usually better**

- Easier to implement, test and maintain
- Easier to scale and re-use
- **Problem:**
- **Find a letter that occurs the most in the provided body of text**

#### **Decomposing the Problem**

- **Calculate number of occurrences of each letter in the provided body of text**
- **Traverse each letter comparing occurrence count**
- **Produce start letter that has the most occurrences**

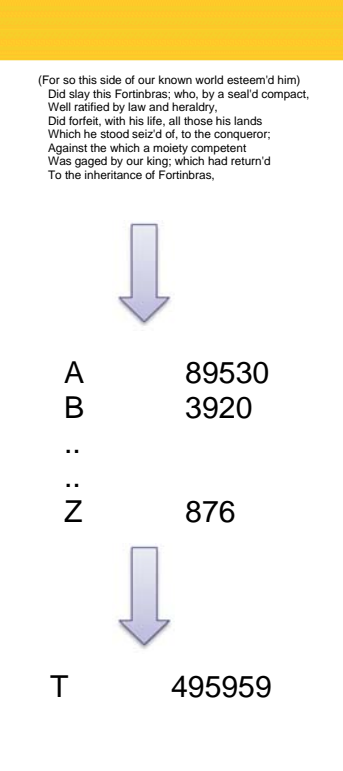

6

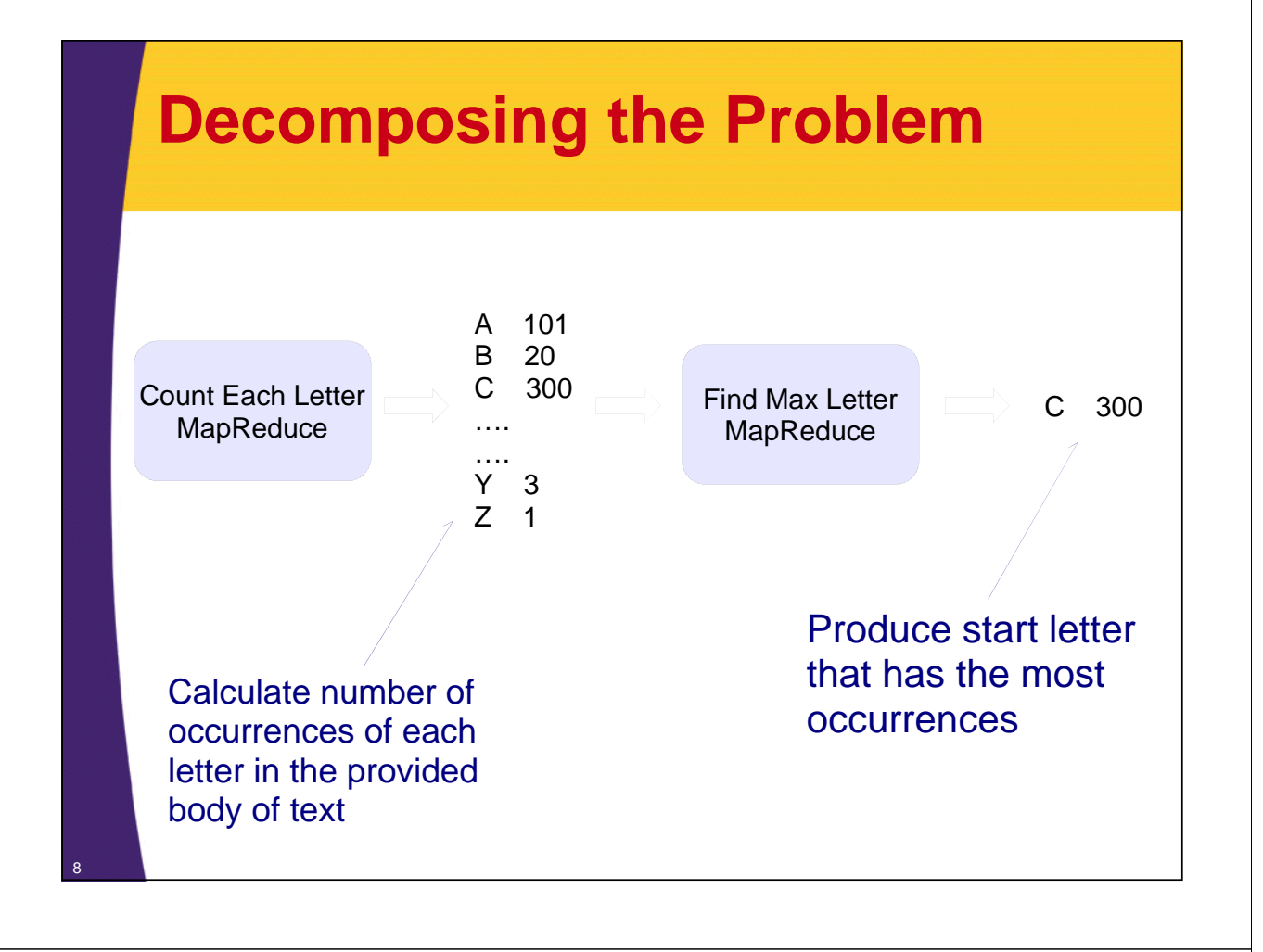

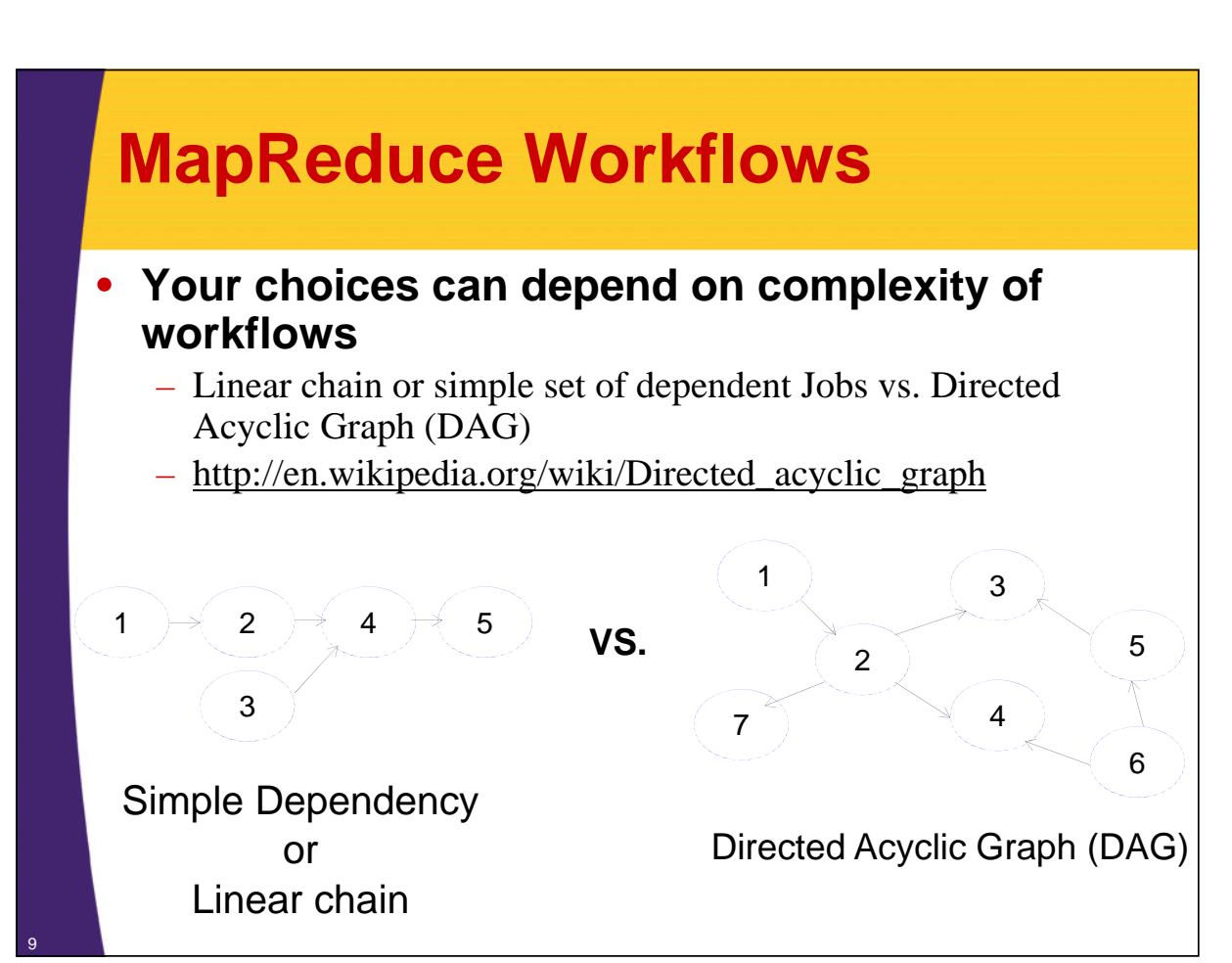

## **MapReduce Workflows**

#### • **JobControl class**

- Create simple workflows
- Represents a graph of Jobs to run
- Specify dependencies in code
- **Oozie**

10

11

- An engine to build complex DAG workflows
- Runs in its own daemon
- Describe workflows in set of XML and configuration files
- Has coordinator engine that schedules workflows based on time and incoming data
- Provides ability to re-run failed portions of the workflow

## **Workflow with JobControl**

#### **1. Create JobControl**

– Implements java.lang.Runnable, will need to execute within a Thread

#### **2. For each Job in the workflow Construct ControlledJob**

- Wrapper for Job instance
- Constructor takes in dependent jobs
- **3. Add each ControlledJob to JobControl**

#### **4. Execute JobControl in a Thread**

- Recall JobControl implements Runnable
- **5. Wait for JobControl to complete and report results**
	- Clean-up in case of a failure

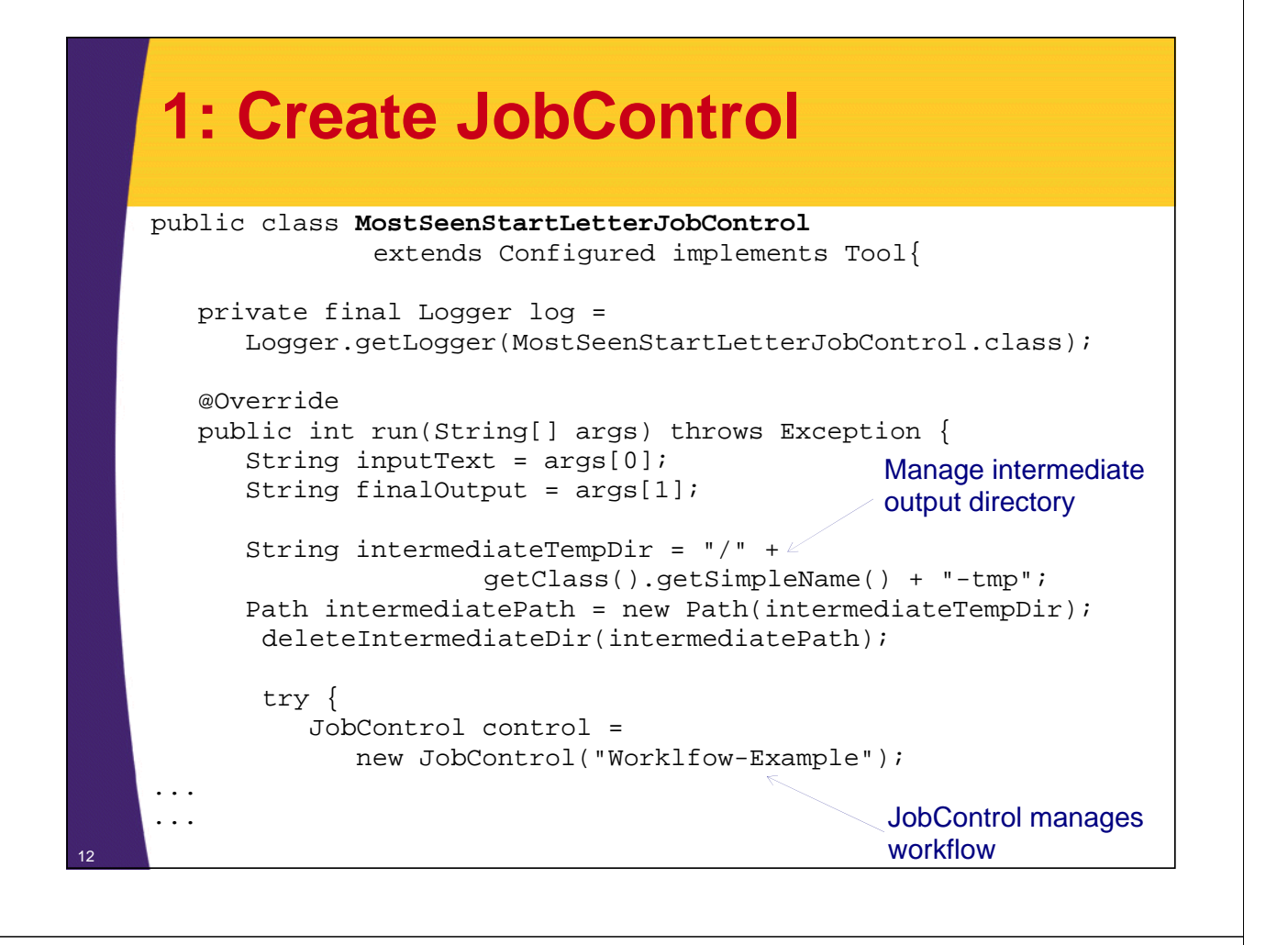

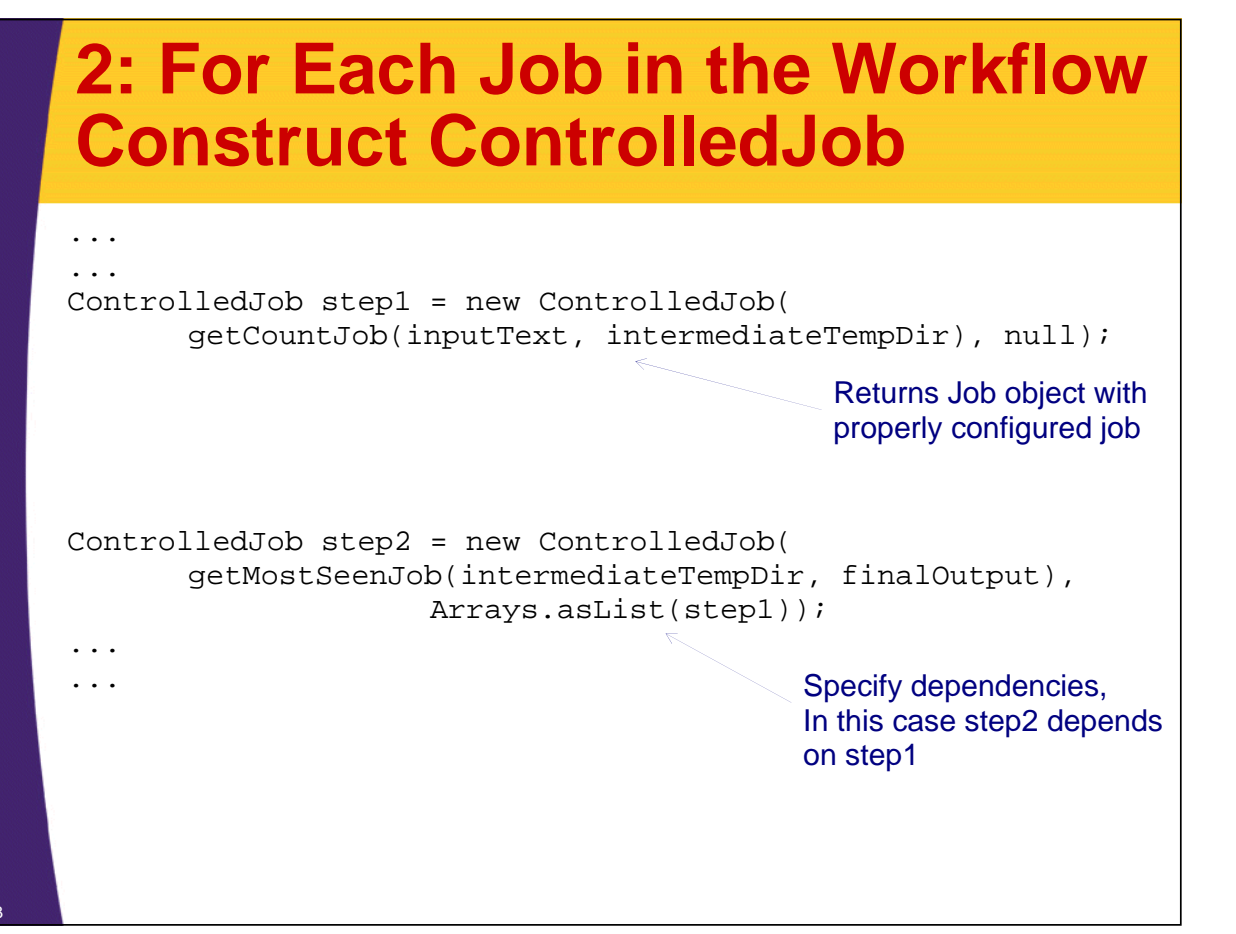

## **2: Build First Job**

private Job getCountJob(String inputText, String tempOutputPath) throws IOException { Job job = Job.getInstance(getConf(), "StartsWithCount"); job.setJarByClass(getClass());

// configure output and input source TextInputFormat.addInputPath(job, new Path(inputText)); job.setInputFormatClass(TextInputFormat.class);

// configure mapper and reducer job.setMapperClass(StartsWithCountMapper.class); job.setCombinerClass(StartsWithCountReducer.class); job.setReducerClass(StartsWithCountReducer.class);

```
// configure output
TextOutputFormat.setOutputPath(job, new Path(tempOutputPath));
job.setOutputFormatClass(TextOutputFormat.class);
job.setOutputKeyClass(Text.class);
job.setOutputValueClass(IntWritable.class);
```
return job;

14

} Build each job the same way we've done before

## **2: Build Second Job**

private Job getMostSeenJob(String intermediateTempDir, String finalOutput) throws IOException { Job job = Job.getInstance(getConf(), "MostSeenStartLetter"); job.setJarByClass(getClass());

// configure output and input source KeyValueTextInputFormat.addInputPath(job, new Path(intermediateTempDir)); job.setInputFormatClass(KeyValueTextInputFormat.class);

// configure mapper and reducer job.setMapperClass(MostSeenStartLetterMapper.class); job.setCombinerClass(MostSeendStartLetterReducer.class); job.setReducerClass(MostSeendStartLetterReducer.class);

```
// configure output
TextOutputFormat.setOutputPath(job, new Path(finalOutput));
job.setOutputFormatClass(TextOutputFormat.class);
job.setOutputKeyClass(Text.class);
job.setOutputValueClass(IntWritable.class);
```
return job;

Build each job the same way we've done before

}

#### **3: Add Each ControlledJob to JobControl**

... control.addJob(step1); control.addJob(step2);

... ...

...

16

#### **4: Execute JobControl in a Thread**

```
...
...
Thread workflowThread = new Thread(control,
           "Workflow-Thread");
workflowThread.setDaemon(true);
workflowThread.start();
...
...
```
## **5: Wait for JobControl to Complete**

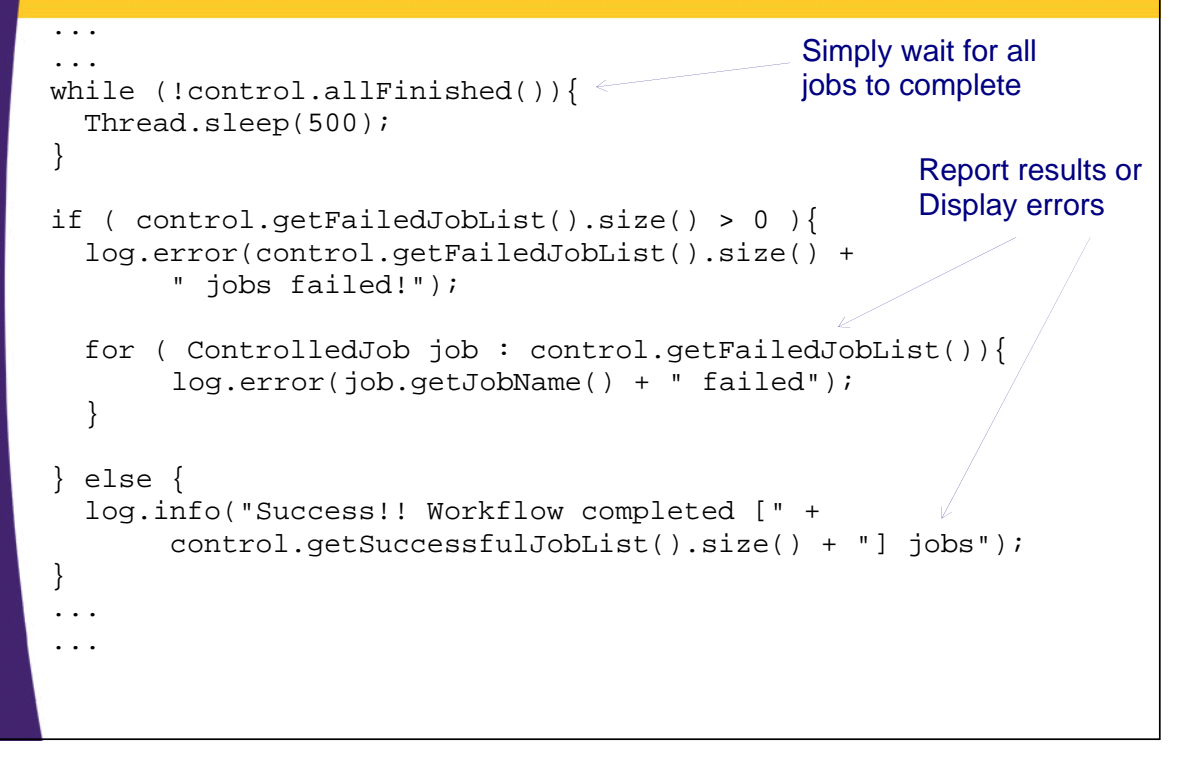

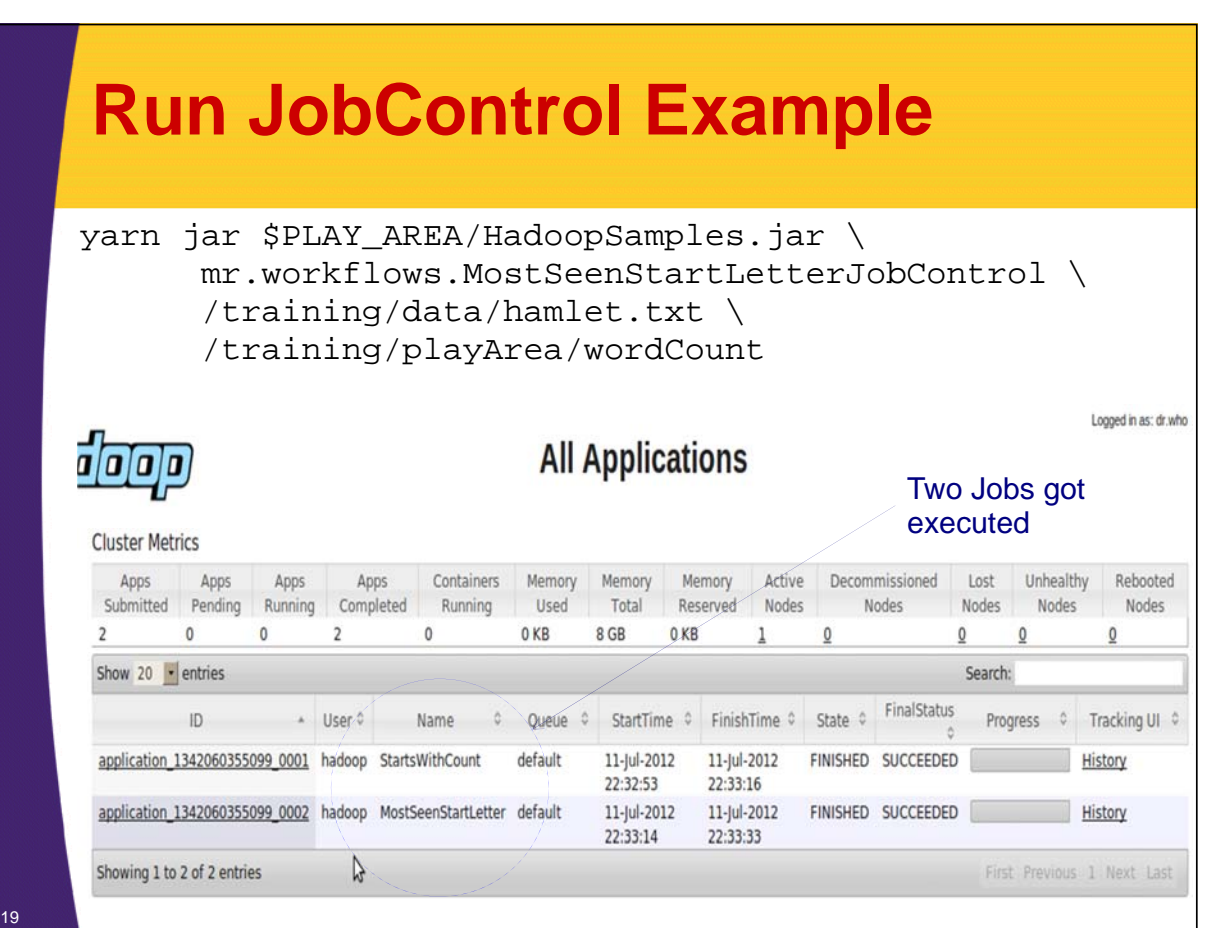

18

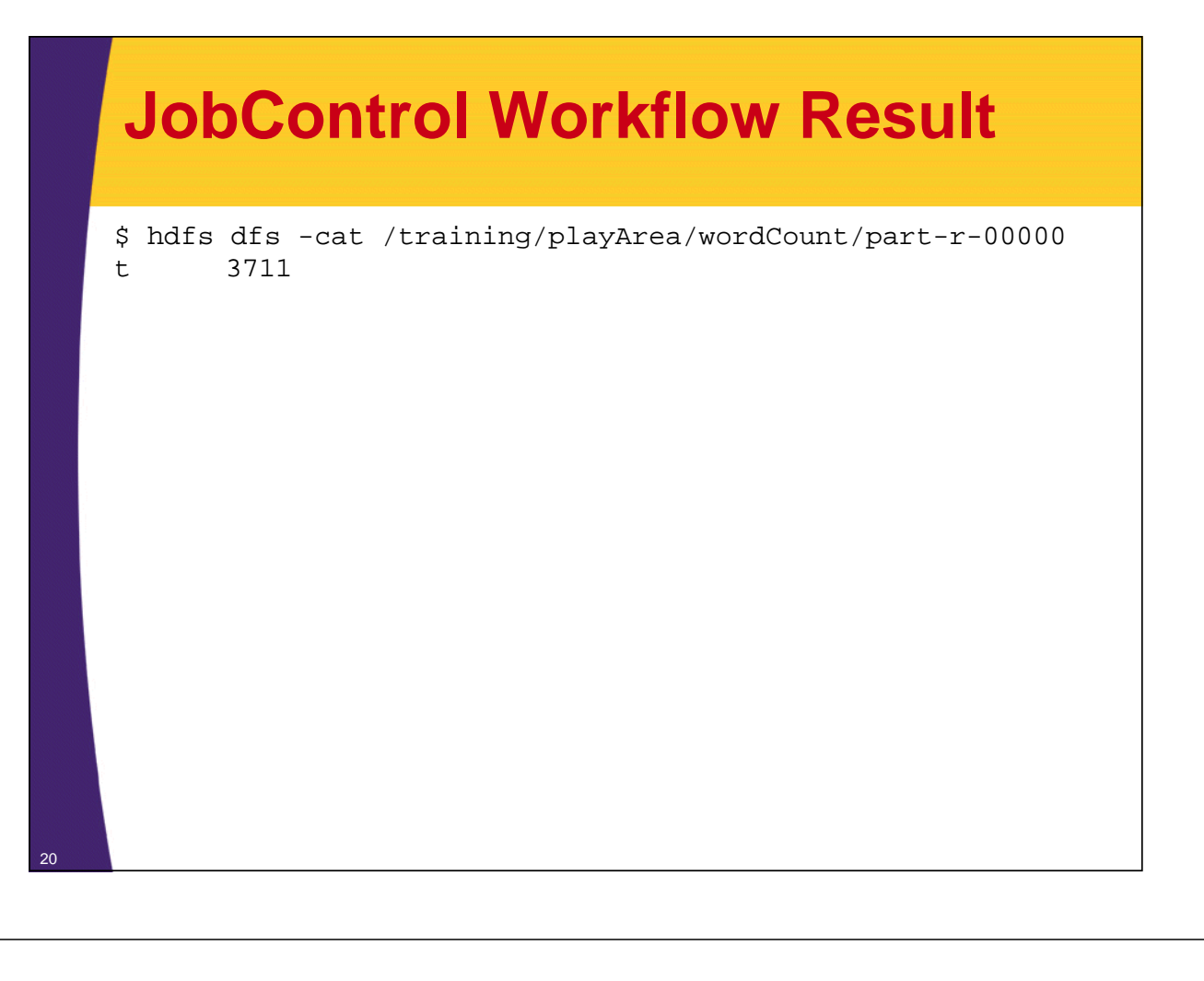

## **Study MapReduce Algorithms**

- **"Data-Intensive Text Processing with MapReduce" by Jimmy Lin and Chris Dyer**
- **Download the book for free**
	- http://lintool.github.com/MapReduceAlgorithm s/index.html
- **Buy a copy**

21

– http://www.amazon.com/Data-Intensive-Processing-MapReduce-Synthesis-Technologies/dp/1608453421/ref=sr $1$  1?ie=U TF8&qid=1340464379&sr=8- 1&keywords=Data-Intensive+Text+Processing+with+MapReduce

Data-Intensive Text Processing with MapReduce

Jimmy Lin<br>Chris Dyer

### **Study MapReduce Patterns**

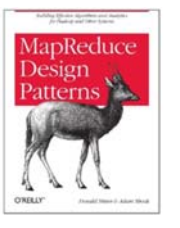

22

#### **MapReduce Design Patterns**

Donald Miner (Author), Adam Shook (Author) O'Reilly Media (November 22, 2012)

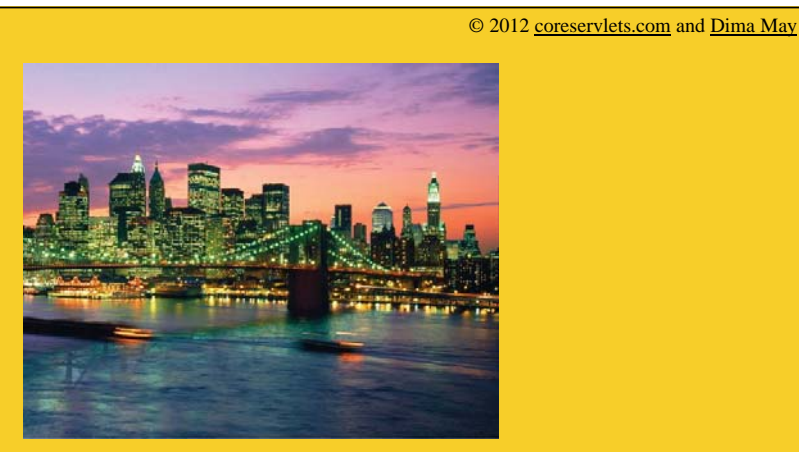

# **Wrap-Up**

**Customized Java EE Training: http://courses.coreservlets.com/** Hadoop, Java, JSF 2, PrimeFaces, Servlets, JSP, Ajax, jQuery, Spring, Hibernate, RESTful Web Services, Android.

Developed and taught by well-known author and developer. At public venues or onsite at *your* location.

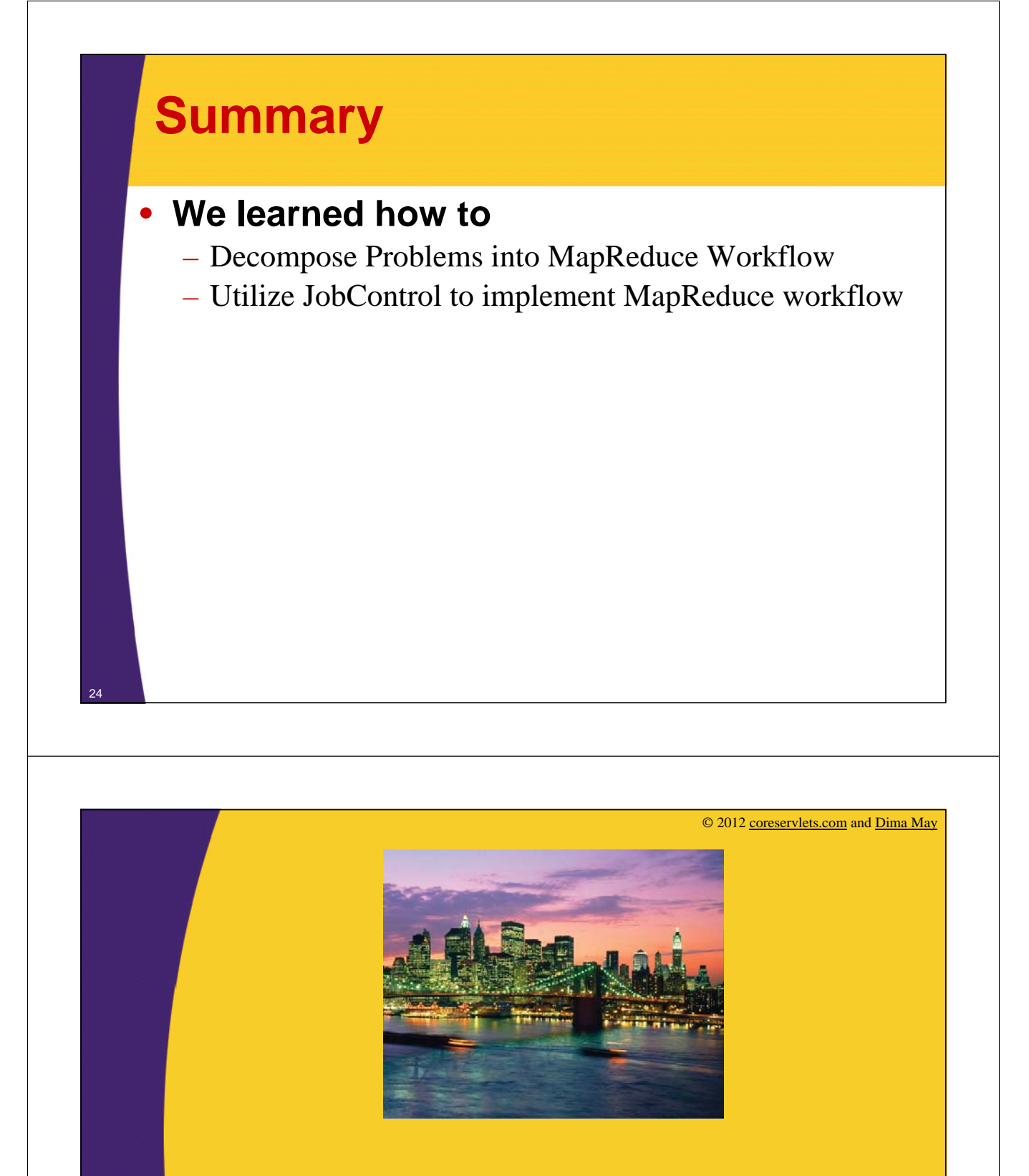

# **Questions?**

**More info:** http://www.coreservlets.com/hadoop-tutorial/ – Hadoop programming tutorial http://courses.coreservlets.com/hadoop-training.html – Customized Hadoop training courses, at public venues or onsite at *your* organization http://courses.coreservlets.com/Course-Materials/java.html – General Java programming tutorial http://www.coreservlets.com/java-8-tutorial/ – Java 8 tutorial http://www.coreservlets.com/JSF-Tutorial/jsf2/ – JSF 2.2 tutorial http://www.coreservlets.com/JSF-Tutorial/primefaces/ – PrimeFaces tutorial

http://coreservlets.com/ - JSF 2, PrimeFaces, Java 7 or 8, Ajax, jQuery, Hadoop, RESTful Web Services, Android, HTML5, Spring, Hibernate, Servlets, JSP, GWT, and other Java EE training

**Customized Java EE Training: http://courses.coreservlets.com/** Hadoop, Java, JSF 2, PrimeFaces, Servlets, JSP, Ajax, jQuery, Spring, Hibernate, RESTful Web Services, Android. Developed and taught by well-known author and developer. At public venues or onsite at *your* location.